# AutoCAD Crack Keygen Download (2022)

# **Download**

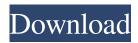

## AutoCAD With Serial Key [Win/Mac] [2022]

Today, AutoCAD is used by thousands of architects, engineers, drafters, and other professionals in over 100 countries. It is also the primary engineering design tool used by Autodesk's industrial design community. This tutorial will show you how to draw lines and polylines in AutoCAD. Use AutoCAD to draw a line, a polyline, a polyline with a closed curve, a spline, or a knot, a sphere or cylinder, or any other geometric form, using line styles. There are two ways to draw a line with AutoCAD: The Line dialog box allows you to select a line type, length, width, and end point, as shown in the following image. You can also place a line with the mouse by clicking. You can also use the special View > Line Tools menu option. This menu item is available in both the desktop and mobile versions of AutoCAD. The following image shows how to use this menu to draw a line with a single click. There are two basic line types in AutoCAD: The Line type option is available in the Line dialog box. Arc line The arc line type is useful for creating arcs, ellipses, and ovals. Arc lines are based on the standard Archimedes spiral, so that their radius changes as they extend. Arc line type When you specify an arc line, AutoCAD displays its control points (end points) in the Control points area and allows you to select the arc line style, as shown in the following image. The line style options available for arc lines are as follows: Carpet line This is a basic line that does not add any special effects. A carpet line is one of the most basic line types in AutoCAD. Carpet line type A carpet line has a width that you can select from a specified range of values, as shown in the following image. The default carpet line width is 3. A carpet line has three control points, as shown in the following image. A carpet line can be used to create text, as shown in the following

#### AutoCAD Crack + Download

DirectDraw DirectDraw was the direct descendant of Direct3D. DirectDraw was only available on Windows 2000 and later. It is designed to support both desktop and mobile devices, such as tablets, smartphones and game consoles, and it has been replaced by OpenGL in Windows XP and later. AutoCAD supports the directDraw API on Windows 7 and later. In the Windows XP environment, the DirectX API is used, but not supported. AutoCAD still supports directDraw on Windows 98 and Windows Me. Other AutoCAD supports most of the standards proposed by Open Source Geospatial Foundation. AutoCAD can also be used in an online environment, as in Web-based application. The last production release of AutoCAD was 2001, and was not extended for Windows Vista or Windows 7. See also Autodesk Force Autodesk Maya Autodesk 3ds Max Autodesk AutoCAD LT Autodesk AutoCAD Architecture Autodesk AutoCAD Electrical Autodesk AutoCAD Plant 3D Autodesk AutoCAD Map 3D Autodesk Revit Autodesk Navisworks Autodesk Navisworks 3D Autodesk 3ds Max AutoCAD Student Edition References External links AutoCAD Web Site Category:Computer-aided design software for Windows AutoCAD Category:C++ libraries Category: Free computer-aided design software Q: node. js stream.pipe() is not working as expected In my node. js app I want to create a pipe between two http. Server instances, so that the first server can listen on a certain port and the second one on a different port. The goal is to do this in a way, that the first server listens on port 8080, while the second server listens on 8081. My code looks like this: var http = require('http'); var httpServer = http.createServer(); var requestHandler = http.createServer(); var port = 8080; httpServer.listen(port); requestHandler.listen(8081, function() { console.log('listening on port 8080'); httpServer.close(); }); requestHandler.on('upgrade', function(request, response) { response.writeHead(200 5b5f913d15

## **AutoCAD Crack Product Key**

Install the MSI Installer created in Step 2 Open the installation log and copy the keygen installation folder to the autocad folder. Open the register Open the control panel and go to the General option Click the option "Add a new registry key" Paste the file path in the "value data" and "value name" and click OK A: From a technical perspective, a keygen isn't really needed to activate the software. The keygen is used by a Windows installer to create a hash key that verifies if the installer itself was created by a trusted source and has been tampered with. But in order to actually install Autocad you will need to follow the instructions and download the product installer file from the official website. This file can be located in your Autocad installation directory, which is usually C:\Program Files (x86)\Autodesk\AutoCAD. As a final note, depending on the version of Autocad that you've installed, you will see two versions of the installer files: Autocad Architecture 2015 (32bit): C:\Program Files (x86)\Autodesk\AutoCAD 2015\Common\Installer\15.0\_Architecture.msi Autocad Architecture 2014 (32bit): C:\Program Files (x86)\Autodesk\AutoCAD 2014\Common\Installer\14.0\_Architecture.msi The 2015 installer is the most recent version. This week, Nintendo released the 25th NES Super Mario Bros. cartridge. There are now fewer than a thousand of these in existence — a tiny fraction of the original cartridges that were released in Japan. You can get a look at the majority of these in an upcoming book called The Art of Nintendo: The Legend of Mario Bros. If you're looking to get a bit more detail on this 25th anniversary of Super Mario Bros., check out our recent interview with Ken Lobb, one of the world's leading experts on video games. After the jump, read our full interview with Lobb about The Art of Nintendo, and what makes it special. The Art of Nintendo: The Legend of Mario Bros. [Read/Watch] I first saw Ken Lobb's first book — The Art of Game Design: A Book of Lenses — about 10 years ago at a gaming convention, and was immediately struck by how focused

#### What's New in the AutoCAD?

Manage your projects more effectively with enhanced drawing folder options. Select or unselect multiple drawings in a drawing folder, or assign the drawing folder to a worksheet to quickly change its scope. (video: 1:12 min.) Search for objects and export them to a file in seconds. An Autodesk Design Review (RADR) that includes changes made to the drawing is exported as a new drawing, making it easy to retrieve the revisions for the projects in which you're working. (video: 1:17 min.) Enhanced Layer Orientation and Snapping: Layers are a key part of your design process. Whether you add new layers to a drawing to organize data or change the order of existing layers, you can now assign a category to the layer to keep track of its usage. (video: 2:50 min.) The ViewCube, which allows you to rotate, pan, and zoom into specific portions of a drawing, is now available when you hover over layers. (video: 2:45 min.) The Move tool can now snap to objects in another drawing, helping you move elements from one drawing to another, even in the case of complex connections that need to be disconnected. (video: 1:41 min.) For more details on the latest features in AutoCAD 2023, see our coverage of the release announcement. Autodesk's AutoCAD 2020 became generally available in September 2018. You can learn more about that release in our feature article. Click here to learn more about the other releases in the Autodesk lineup. For more information about Autodesk's CAD products, visit acdnews.autodesk.com. Autodesk customers using Autodesk Design Review (RADR) versions earlier than 19 can find more information about RADR in our FAQs and our forum. Autodesk has also released a new version of the FREE Autodesk 2020 Design Review, which is a PDF review tool designed to work with AutoCAD. User Interface Accuracy fixes Enhancements to under-the-hood code Accuracy fixes Multiple area units: Drawings can have multiple units for area and angle. For example, you can double-click on the Units panel and pick units for area and angle separately, or the new options panel can be used to adjust the units for

# **System Requirements For AutoCAD:**

Minimum OS: Windows Vista/7, Mac OS X v10.5, Ubuntu v7.10, Debian Linux xv2.6, FreeBSD v9.1+ CPU: 1.6Ghz or higher RAM: 1.6Ghz or higher RAM: 2.

https://mentorus.pl/?p=1920

 $\underline{http://facebook.jkard.com/upload/files/2022/06/L7xiDNtT7WzDcrdkQsyM\_07\_d60998a1b2db8f92101cb3c709a6e1f1\_file.pdf}$ 

https://contabilidad.xyz/?p=8343

http://www.ndvadvisers.com/autocad-crack-keygen-for-lifetime-free-mac-win-2022/

https://www.idees-piscine.com/wp-content/uploads/2022/06/AutoCAD-5.pdf

http://tekbaz.com/2022/06/07/autocad-license-key-3264bit/

https://www.podiumrakvat.com/autocad-crack-activation-code-with-keygen-download-pc-windows/

https://wanoengineeringsystems.com/autocad-latest/

http://www.camptalk.org/autocad-20-0-free-download-2022/

http://humlog.social/upload/files/2022/06/CVtYEuKh2Qx91Cz1mb1w 07 fde90a3e56314fa088261b4e5f808fad file.pdf

https://super-sketchy.com/autocad-2021-24-0-crack-download-macwin/

https://nuvocasa.com/autocad-2023-24-2-crack-with-keygen-download/

http://ajkersebok.com/?p=20499

https://logocraticacademy.org/autocad-free-download-for-windows/

https://explainwiz.com/autocad-21-0-crack-free-april-2022/

http://www.reiten-scheickgut.at/wp-content/uploads/2022/06/AutoCAD-30.pdf

https://theferosempire.com/?p=5985

 $\underline{https://www.xn--gber-0ra.com/upload/files/2022/06/DcLq1moghxb8wIeQkQSt\ 07\ d60998a1b2db8f92101cb3c709a6e1f1\ file\ \underline{.pdf}}$ 

http://dox.expert/?p=14431

http://www.hommdb.com/mods/autocad-23-1-crack-keygen-full-version/